#### Real Applications Formal Methods for the Next Generation of Air Traffic Management Systems

César A. Muñoz

NASA Langley Research Center Cesar.A.Munoz@nasa.gov

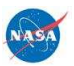

### **Outline**

The Airspace System

2D Conflict Detection and Resolution (CDR2D)

Real Numbers in PVS

Formal Development of CDR2D

Real Number Proving Tools Basic Manipulations via Manip Simplifications via Field Interval Arithmetic via Interval Solving Polynomial Inequalities via Bernstein

Concluding Remarks

Real Applications The Airspace System

The Airspace System

- $\triangleright$  24h of air traffic in the  $\overline{USA}$
- $\triangleright$  24h of air traffic in the World

# Next Generation Air Transportation System (NextGen)

- $\blacktriangleright$  FAA and industry forecast a  $1.5 2.5$  times increase of air traffic operations over the next two decades.
- $\triangleright$  By 2016, develop and demonstrate future concepts, capabilities, and technologies that will enable major increases in air traffic management . . . while maintaining safety, to meet capacity and mobility requirement of NextGen.

# Enabling Technology

- $\blacktriangleright$  Hardware Systems:
	- $\triangleright$  Global Positioning System (GPS).
	- $\triangleright$  Automatic Dependent Surveillance-Broadcast (ADS-B).
	- $\blacktriangleright$  Increase in computational power.

 $\triangleright$  Operational concepts based on distributed and autonomous systems.

# Distributed Air/Ground Air Traffic Management

- $\triangleright$  Today: Air traffic controllers have the primary responsibility for en-route aircraft separation
- In Future: The responsibility for separation will be air/ground distributed.

### Automated Cockpit

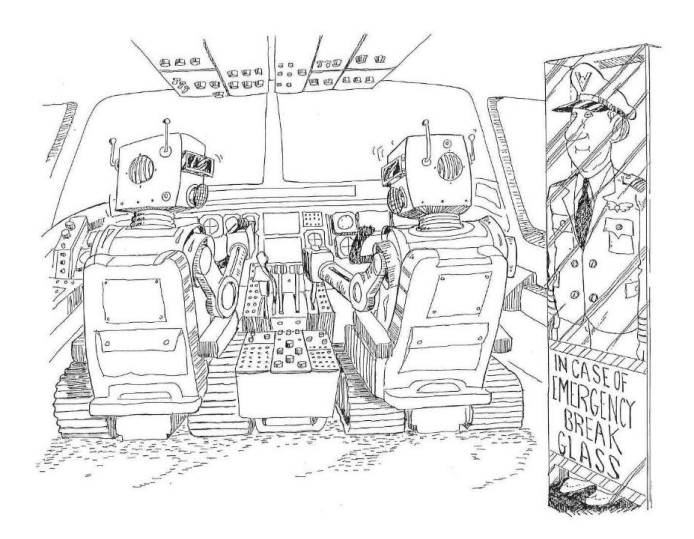

# State-Based Separation Assurance Systems (SAS)

Airborne systems that maintain aircraft separated assuming only state information (current position and velocity vector), e.g., Conflict Detection and Resolution (CD&R).

# SAS Safety Properties

- ▶ Conflict Detection:
	- $\triangleright$  correctness: No false alerts.
	- $\triangleright$  completeness: No missed alerts.
- $\blacktriangleright$  Conflict Resolution:
	- $\triangleright$  completeness: At least one solution.
	- $\triangleright$  independence: Conflict solved when one aircraft maneuvers.
	- $\blacktriangleright$  (Implicit) coordination: Conflict solved when both aircraft maneuver.

Airborne Coordinated Conflict Resolution and Detection Framework

ACCoRD is a mathematical framework, fully developed in PVS, for the design and verification of state-based separation assurance algorithms.

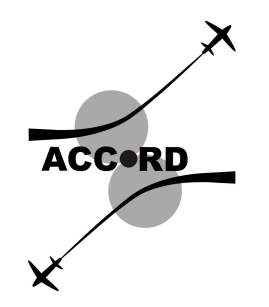

# 2D Conflict Detection and Resolution (CDR2D)

- $\triangleright$  2D Rectangular coordinate system.
- $\blacktriangleright$  Linear trajectories.
- $\blacktriangleright$  Instantaneous velocity changes.
- $\blacktriangleright$  Perfect state information (position and velocity vector).
- $\blacktriangleright$  Perfect communication (broadcast from traffic aircraft).
- $\triangleright$  Pairwise approach: *ownship* and *intruder* aircraft.
- Distributed approach: No central control.
- $\blacktriangleright$  Independent decision making: aircraft do not communicate/negotiate their resolution maneuvers.

### Basic Definitions: Protected Zone

Circular area of radius D around each aircraft. The value D defines a minimum horizontal distance between aircraft.

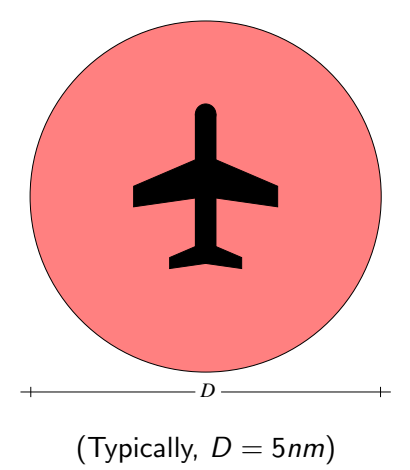

## Basic Definitions: Loss of Separation

Violation of separation minima, i.e., overlapping of protected zones.

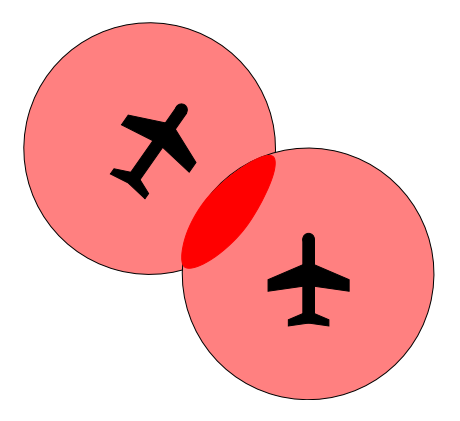

# Basic Definitions: Conflict

Predicted loss of separation within a lookahead time T.

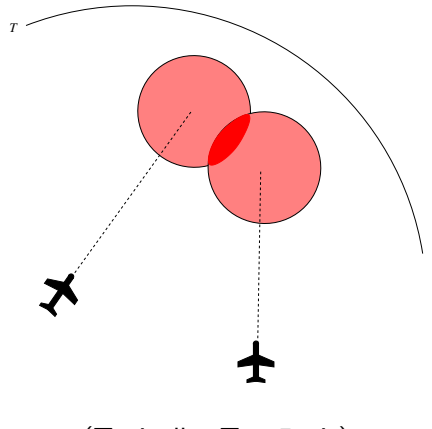

(Typically,  $T = 5min$ )

Real Applications 2D Conflict Detection and Resolution (CDR2D)

#### **Geometry**

- $\triangleright$  Ownship current state is given by  $s_o$  (postion) and  $v_o$ (velocity) in  $\mathbb{R}^2$ .
- Intruder current state is given by  $s_i$  (postion) and  $v_i$  (velocity) in  $\mathbb{R}^2$ .
- $\blacktriangleright$  Projected states at time t:  $\mathbf{s}_o + t \mathbf{v}_o$  and  $\mathbf{s}_i + t \mathbf{v}_i$ .
- ► Relative view:  $\mathbf{s} \equiv \mathbf{s}_o \mathbf{s}_i$  and  $\mathbf{v} \equiv \mathbf{v}_o \mathbf{v}_i$ .

# Transformation to Relative Coordinate System

In the relative coordinate system, the intruder fixed at the origin and the ownship moves relative to the intruder.

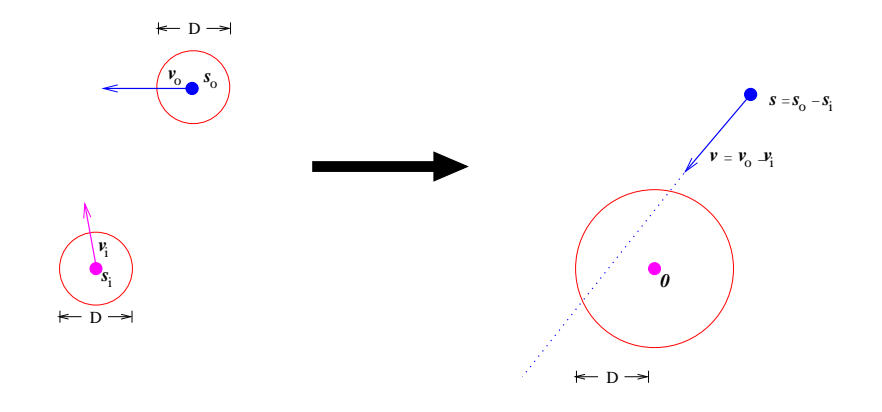

### **Conflict**

Given a relative position **s** and relative velocity  $v$ , there is a (predicted) conflict if there exists a time  $0 \le t \le T$  such that the aircraft are in loss of separation at time t:

$$
conflict?(\mathbf{s}, \mathbf{v}) \equiv \exists t \in [0, T] : \|\mathbf{s} + t\mathbf{v}\| < D.
$$

# Conflict Detection Algorithms

#### A conflict detection algorithm is a function

```
cd(\mathbf{s}_o, \mathbf{v}_o, \mathbf{s}_i, \mathbf{v}_i):bool,
```
where

- $\triangleright$  s<sub>o</sub>, **v**<sub>o</sub> is current state of the ownship.
- $\blacktriangleright$  **s**<sub>i</sub>, **v**<sub>i</sub> is the current state of the intruder.

### Conflict Detection Correctness and Completeness

 $\triangleright$  An algorithm cd is correct if it does not have missed alerts, i.e.,

$$
\text{conflict?}(\mathbf{s}_o - \mathbf{s}_i, \mathbf{v}_o - \mathbf{v}_i) \implies \text{cd}(\mathbf{s}_o, \mathbf{v}_o, \mathbf{s}_i, \mathbf{v}_i).
$$

 $\triangleright$  An algorithm cd is complete if it does not have false alerts, i.e.,

$$
\mathrm{cd}(\mathbf{s}_o, \mathbf{v}_o, \mathbf{s}_i, \mathbf{v}_i) \implies \text{conflict} ? (\mathbf{s}_o - \mathbf{s}_i, \mathbf{v}_o - \mathbf{v}_i).
$$

# Conflict Resolution Algorithms

#### A conflict resolution algorithm is a function

 $cr(s_o, v_o, s_i, v_i)$  :  $\wp(\mathbb{R}^2)$ ,

where  $\mathsf{v}_o' \in \text{cr}(\mathsf{s}_o,\mathsf{v}_o,\mathsf{s}_i,\mathsf{v}_i)$  is a *resolution maneuver* for the ownship.

### Independent Conflict Resolution

An algorithm cr is independent if it provides conflict-free resolution maneuvers assuming that only the ownship maneuvers, i.e.,

For all  $\mathsf{v}_o' \in \text{cr}(\mathsf{s}_o, \mathsf{v}_o, \mathsf{s}_i, \mathsf{v}_i)$ ,

 $conflict?({\bf s}_o - {\bf s}_i, {\bf v}_o - {\bf v}_i) \implies \neg conflict?({\bf s}_o - {\bf s}_i, {\bf v}_o' - {\bf v}_i).$ 

### Coordinated Conflict Resolution

Algorithms  $cr_{o}$  and  $cr_{i}$  are (implicitly) coordinated if they provide conflict-free resolution maneuvers assuming that both aircraft simultaneously maneuver, i.e.,

For all 
$$
\mathbf{v}'_o \in cr_o(\mathbf{s}_o, \mathbf{v}_o, \mathbf{s}_i, \mathbf{v}_i)
$$
,  $\mathbf{v}'_i \in cr_i(\mathbf{s}_i, \mathbf{v}_i, \mathbf{s}_o, \mathbf{v}_o)$ ,

 $conflict?({\bf s}_o - {\bf s}_i, {\bf v}_o - {\bf v}_i) \implies \neg conflict?({\bf s}_o - {\bf s}_i, {\bf v}_o' - {\bf v}_i').$ 

### Real Numbers in PVS

 $\triangleright$  Reals are defined as an uninterpreted subtype of number in the prelude library:

real: TYPE+ FROM number

- $\blacktriangleright$  All numeric constants are real:
	- $\blacktriangleright$  naturals:  $0,1,\ldots$
	- $\blacktriangleright$  integers:  $\dots, -1, 0, 1, \dots$
	- $\triangleright$  rationals:  $\dots, -1/10, \dots, 3/2, \dots$
- $\triangleright$  Decimal notation is supported: The decimal number 3.141516 is syntactic sugar for the rational number 31416/10000.

PVS's real numbers are Real (Rather than floating point numbers)

- $\blacktriangleright$  All the standard properties: infinite, non-enumerable,  $N \subset \mathbb{Z} \subset \mathbb{O} \subset \mathbb{R}, \ldots$
- Exact arithmetic:  $1/3 + 1/3 + 1/3 = 1$ .
- $\blacktriangleright$  The type real is unbounded:

```
googol : real = 10^{\circ}100googolplex : real = 10^googol
googol_prop : LEMMA
  googolplex > googol * googol
```
### Ground real Arithmetic is Built-in

- $\triangleright$  Numerical expressions can be automatically reduced by the theorem prover (no need to prove  $1+1=2$ ), ...
- $\blacktriangleright$  ... except for *machine physical limitations*, e.g., you probably cannot prove googol prop with (grind).
- $\triangleright$  But, you can still prove googol prop using analytical methods.

### Subtypes of real

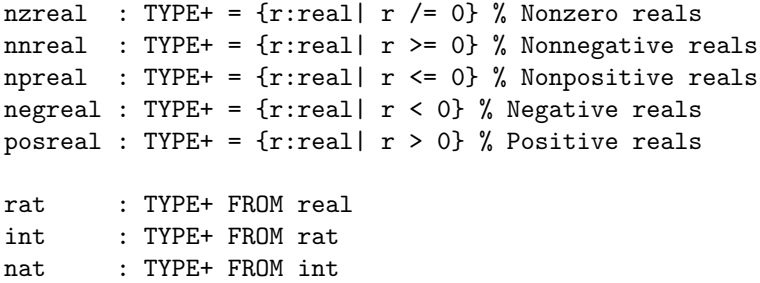

The uninterpreted type number is the only real's supertype predefined in PVS: no complex numbers, no hyper-reals, no  $\mathbb{R}^{\infty}$ , ...

#### Predefined Operations

```
+, -, *: [real, real -> real]
/: [real, nzreal -> real]
-: [real -> real]
```

```
sgn(x:real) : int = IF x >= 0 THEN 1 ELSE -1 ENDIF
abs(x:real) : \{nny: nnreal | nny >= x} = ...
max(x,y:real): {z: real | z >= x AND z >= y} = ...
min(x,y:real): {z: real | z <= x AND z <= y} = ...
\hat{f}(x: real.i: \{i:int \mid x \mid = 0 \text{ OR } i \ge 0\}): real = ...
```
... and what about  $\sqrt{2}$ ,  $\int$ , log, exp, sin, cos, tan,  $\pi$ , lim, ... ?

# NASA PVS Libraries

http://shemesh.larc.nasa.gov/fm/ftp/larc/PVS-library/pvslib.html

- $\triangleright$  reals: Square, square root, quadratic formula, polynomials.
- $\triangleright$  analysis: Real analysis, limits, continuity, derivatives, integrals.
- $\triangleright$  vectors and vect analysis: Vector calculus and analysis.
- $\triangleright$  series: Power series, Taylor's theorem.
- Inexp and lnexp fnd: Logarithm, exponential, and hyperbolic functions.
- $\triangleright$  trig and trig\_fnd: Trigonometry.
- ▶ complex: Complex numbers.
- $\blacktriangleright$  float: Floating point numbers.

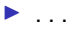

...

# To Be Or Not To Be (Fundational) ?

- $\triangleright$  Axiomatic theories trig and lnexp typechek faster.
- $\blacktriangleright$  Fundational theories trig fnd and lnexp fnd have no axioms.
- $\triangleright$  Be careful what you wish for:

```
|-------
{1} sin(pi / 2) > 1 / 2
```

```
Rule? (grind)
Integral rewrites Integral[real](0, 1, atan_deriv_fn)
  to integral(0, 1, atan_deriv_fn)
atan_value rewrites atan_value(1)
  to integral(0, 1, atan_deriv_fn)
atan rewrites atan(1)
```
#### Formal Development of CDR2D

```
CDR2D[D:posreal] : THEORY
BEGIN IMPORTING vectors@vectors_2D
 % 2D Positions
  Position : TYPE = Vect2
 p,s,so,si : VAR Position
  % 2D Relative Velocities
 Velocity : TYPE = Vect2
  v : VAR Velocity
  % 2D Absolute Velocities (cannot be zero)
  AbsVelocity : TYPE = Nz_vect2
 vo,vop,vi,vip : VAR AbsVelocity
 ...
END CDR2D
```
### Relative Protected Zone

```
ProtectedZone : set[Position] = \{p | sq(p) < sq(D)\}\
```
Sets in PVS are charaterictic funtions, e.g., the definition above is equivalent to

```
ProtectedZone(p) : bool = sq(p) < sq(D)
```
### Conflict, Conflict Detection, and Conflict Resolution

```
conflict?(s,v): bool =
  EXISS(t:nnreal|t \leq T): ProtectedZone(s+t*v)
```

```
% Type of CD algorithms
CD \cdot TYPF =PRED[[Position,AbsVelocity,Position,AbsVelocity]]
```

```
% Type of CR algorithms
CR : TYPE = [[Position,AbsVelocity,Position,AbsVelocity]
              -> set[AbsVelocity]]
```
Note: PRED[T] is the same as [T->bool].

#### CD Correctness and Completeness

```
cd : VAR CD
correct?(cd) : bool =
 FORALL(so,vo,si,vi):
    conflict?(so-si,vo-vi) IMPLIES cd(so,vo,si,vi)
complete? (cd) : bool =
 FORALL(so,vo,si,vi):
    cd(so,vo,si,vi) IMPLIES conflict?(so-si,vo-vi)
```
### CR Independence and Coordination

```
cr : VAR CR
```

```
independent?(cr) : bool =
  FORALL(so,vo,si,vi,vop) :
    conflict?(so-si,vo-vi) AND
    member(vop,cr(so,vo,si,vi)) IMPLIES
    NOT conflict?(so-si,vop-vi)
```

```
coordinated?(cr) : bool =
  FORALL(so,vo,si,vi,vop,vip) :
    conflict?(so-si,vo-vi) AND
    member(vop,cr(so,vo,si,vi)) IMPLIES
   member(vip,cr(si,vi,si,vi)) IMPLIES
    NOT conflict?(so-si,vop-vip)
```
## A CD Algorithm

```
cd2d\_ever?(s,v): MACRO bool =
 IF s*v < 0 THEN
    sg(s*v)-sgv(v)*(sgv(s)-sq(D)) > 0ELSE sgv(s) < sg(D)ENDIF
```

```
cd2d\_ever(so,vo,si,vi): bool =cd2d_ever?(so-si,vo-vi)
```

```
cd2d_ever_incomplete : THEOREM
 NOT complete?(cd2d_ever)
```

```
cd2d_ever_correct : THEOREM
  correct?(cd2d_ever)
```
### Exercise 1

1. Define a type of aircraft with an identifier, a 2D position, and a 2D velocity:

AircraftXY : TYPE = ...

2. Define a constant ac of type AircraftXY:

```
ac : AircraftXY =
```
...

3. Define a predicate cdnas that holds if there is a traffic aircraft that is in conflict ever, e.g., cd2d ever, with the ownship. cdnas(ownid:Identifier,nas:(exists?(ownid))) : bool = Real Applications Formal Development of CDR2D

#### Flat Earth?

```
IMPORTING vectors@ECEF,
          vectors@vect3_basis,
          vectors@trackAngles_2D
```

```
% Radius of the earth
R : postreal = 6353000 % [m]
```

```
geo2sxy(lat_ref,lon_ref:real)(lat,lon:real) : Position =
LET midlat = (lat_ref+lat)/2,
     midlon = (\text{lon ref+lon})/2.
     refxyz = spherical2xyz(R,middle,middle),pxyz = spherical2xyz(R,lat,lon) IN
 sphere_to_2D_plane(refxyz)(pxyz)
```

```
gstrk2vxy(gs:posreal,trk:real): AbsVelocity =
  v from(\text{trk},\text{gs})
```
#### Proving cd2d ever Incompleteness

cd2d\_ever\_incomplete : THEOREM NOT complete?(cd2d\_ever)

#### Proving cd2d ever Incompleteness

```
cd2d_ever_incomplete :
{-1} complete?(cd2d_ever)
  |-------
Rule? (expand "complete?")
Expanding the definition of complete?, this simplifies to:
cd2d_ever_incomplete :
```

```
{-1} FORALL (so, vo, si, vi):
        cd2d_ever(so,vo,si,vi) IMPLIES conflict?(so-si,vo-vi)
  |-------
```
Rule? (inst  $-1$  "( $-D-T,0$ )" " $(2,0)$ " " $(D,0)$ " " $(1,0)$ ")

```
cd2d_ever_incomplete.1 :
{-1} cd2d_ever((# x:=-D - T, y:=0 #), (# x:=2, y:=0 #),
                (\# x:=D, y:=0 \#), (\# x:=1, y:=0 \#))IMPLIES
       conflict?((* x:=-D - T, y:=0  #) - (* x:=D, y:=0  #),(\# x:=2, y:=0 \#) - (\# x:=1, y:=0 \#))|-------
Rule? (grind :exclude "sq")
{-1} +11 >= 0
```
 ${-2}$  t!1 <= T  ${-3}$  sq(-D - D - T + t!1) < sq(D) |-------

```
Rule? (rewrite "sq_neg" :dir rl)
Rewriting using sq_neg, matching in *, this simplifies to:
cd2d_ever_incomplete.1.1 :
```

```
[-1] t!1 >= 0
[-2] t!1 <= T
{-3} sq(-(-D - D - T + t!1)) < sq(D)
  |-------
```

```
Rule? (rewrite "sq_lt")
Rewriting using sq_lt, matching in *,
This completes the proof of cd2d_ever_incomplete.1.1.
```
All the other sub-goals are easily discharged by grind, decompose-equality, and assert.

### Proving cd2d\_ever Correctness

cd2d\_ever\_correct : THEOREM correct?(cd2d\_ever)

#### Proving cd2d\_ever Correctness

After a few strategies, we have two sub-goals:

cd2d ever correct.1: {-1} (so-si)\*(vo-vi) < 0 [-2] sq((so-si+t\*(vo-vi))'x)+sq((so-si+t\*(vo-vi))'y) < sq(D) |------- {1} sq((so-si)\*(vo-vi))+sq(D)\*sqv(vo-vi) sqv(so-si)\*sqv(vo-vi) > 0 cd2d ever correct.2: [-1] sq((so-si+t\*(vo-vi))'x)+sq((so-si+t\*(vo-vi))'y) < sq(D) |------- {1} (so-si)\*(vo-vi) < 0 {2} sqv(so-si) < sq(D)

How to prove these kinds of formulas? Very carefully :-).

### Real Number Proving Tools

- $\blacktriangleright$  Basic algebraic manipulations via Manip.
- $\blacktriangleright$  Simplifications via Field.
- $\blacktriangleright$  Interval arithmetic via Interval.
- $\triangleright$  Solving polynomial inequalities via Bernstein.

### Basic Manipulations via Manip

- $\triangleright$  Manip is a package for algebraic manipulations of real-valued expressions.
- $\blacktriangleright$  http:

//shemesh.larc.nasa.gov/people/bld/manip.html.

- $\blacktriangleright$  The package consists of:
	- $\blacktriangleright$  Strategies.
	- $\blacktriangleright$  Extended notations for formulas and expressions.
	- $\blacktriangleright$  Emacs extensions.
	- $\triangleright$  Support functions for strategy developers.
- $\blacktriangleright$  Manip is pre-installed in PVS 5.0.

Real Applications Real Number Proving Tools  $L$ Basic Manipulations via Manip

#### **Examples** Manip

```
{-1} x + y <= z
  |-------
...
Rule? (mult-by -1 "100")
```
Multiplying both sides of selected formulas by given term, this simplifies to: mp :

```
{-1} (x + y) * 100 <= z * 100
  |-------
```
...

#### **Examples** Manip

```
{-1} (x + y) * 100 <= z * 100
  |-------
...
Rule? (flip-ineq -1)
Negating and moving the inequalities in formulas -1,
this simplifies to:
mp :
  |-------
{1} (x + y) * 100 > z * 100
...
```
## A Few Manip Strategies

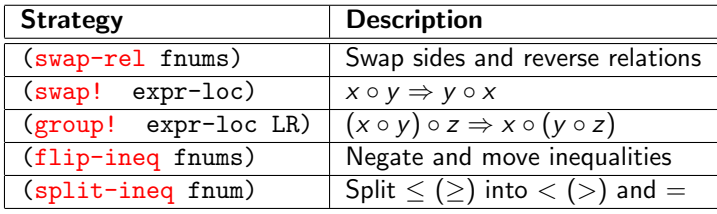

### More Strategies

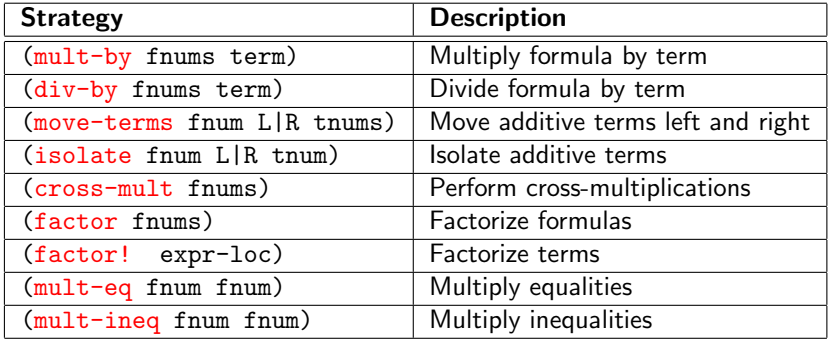

# Extended Formula Notation

- $\blacktriangleright$  Standard
	- $\blacktriangleright$  \*: All formulas.
	- $\blacktriangleright$  -: All formulas in the antecedent.
	- $\blacktriangleright$  +: All formulas in the consequent.
- $\triangleright$  Extended (Manip strategies only)
	- $\triangleright$  ( $\hat{i}$  n1...nk): All formulas but n1,...,nk
	- $\blacktriangleright$  (-^ n1...nk): All antecedent formulas but n1,...,nk
	- $\triangleright$  (+^ n1...nk): All consequent formulas but n1,...,nk

## Extended Expression Notation

#### $\blacktriangleright$  Term indexes:

- $\triangleright$  L, R: Left- or right-hand side of a formula.
- $\triangleright$  n: n-th term from left to right in a formula.
- $\blacktriangleright$  -n: n-th term from right to left in a formula.
- $\triangleright$  \*: All terms in a formula.
- $\triangleright$  ( $\hat{i}$  n1...nk): All terms in a formula but n1,...,nk.
- $\blacktriangleright$  Location references:
	- $\triangleright$  (! fnum LR i1...in): Term in formula fnum, Left- or Right-hand side, at recursive path location  $i1...ik$ .

## Simplifications via Field

- $\blacktriangleright$  Field is a package for simplifications in the closed field of real numbers.
- ▶ http://shemesh.larc.nasa.gov/people/cam/Field.
- $\blacktriangleright$  The package consists of:
	- $\triangleright$  The strategies grind-reals and field.
	- $\triangleright$  Several extra-tegies.
	- $\blacktriangleright$  Field is pre-installed in PVS 5.0.

#### grind-reals

```
{-1} x * y >= 0
{-2} x > 0|-------
{1} y >= 0
Rule? (grind-reals)
Rewriting with pos_times_ge
```

```
Applying GRIND-REALS,
Q.E.D.
```
#### field

$$
\{-1\} \text{ } \text{vox} > 0
$$
\n
$$
\{-2\} \text{ } s * s - D*D > D
$$
\n
$$
\{-3\} \text{ } s * \text{vix} * \text{voy} - s * \text{viy} * \text{vox} / = 0
$$
\n
$$
\{-4\} \text{ } ((s * s - D*D) * \text{voy} - D * \text{vox} * \text{sqrt}(s*s - D*D))/
$$
\n
$$
(s * (\text{vix} * \text{voy} - \text{vox} * \text{viy})) * s * \text{vox} / = 0
$$
\n
$$
\{-5\} \text{ } \text{voy} * \text{sqrt}(s * s - D*D) - D * \text{vox} / = 0
$$
\n
$$
|-----
$$
\n
$$
\{1\} \text{ } (\text{viy} * \text{sqrt}(s * s - D*D) - \text{vix} * D) /
$$
\n
$$
(\text{voy} * \text{sqrt}(s * s - D*D) - \text{vox} * D) =
$$
\n
$$
(\text{D*D} - s * s) / ((s * s - D*D) * \text{voy} - D * \text{vox} *
$$
\n
$$
\text{sqrt}(s * s - D*D) /
$$
\n
$$
(s * (\text{vix} * \text{voy} - \text{vox} * \text{viy})) * s * \text{vox} +
$$
\n
$$
\text{vix} / \text{vox}
$$

Rule? (field) Q.E.D.

### Some Extra-tegies

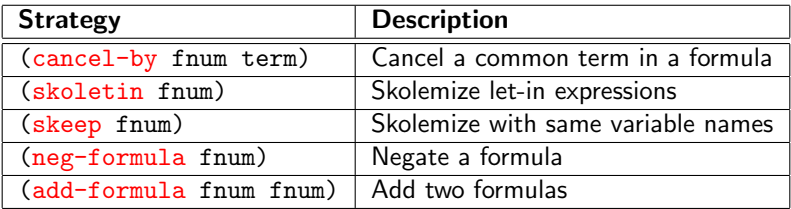

#### Interval Arithmetic via Interval

http://shemesh.larc.nasa.gov/people/cam/Interval

- Interval is a package for interval analysis.
- $\blacktriangleright$  The package consists of:
	- $\triangleright$  The library interval arith, which presents a formalization of interval analysis for real-valued functions including: trigonometric functions, logarithm and exponential functions, square root, absolute value, etc.
	- $\triangleright$  The strategy numerical, which implements a provably correct branch-and-bound interval analysis algorithm.
- $\triangleright$  Interval is part of the NASA PVS Libraries.

# A Simple Problem

Prove that the turn rate of an aircraft with a bank angle of  $35^o$  is greater than  $3^\circ$  per second.

IMPORTING interval\_arith@strategies

```
g:posreal=9.8 %[m/s^2]
```

```
v:posreal=250*0.514 %[m/s]
```

```
tr(\text{phi}: (Tan?)): MACR0 real = g*tan(\text{phi})/v
```

```
tr_35 : LEMMA
 3*pi/180 <= tr(35*pi/180)
```
Real Applications Real Number Proving Tools Interval Arithmetic via Interval

numerical

tr\_35 :

```
|-------
{1} 3 * pi / 180 <= g * tan(35 * pi / 180) / v
```

```
Rule? (numerical)
Evaluating formula using numerical approximations,
Q.E.D.
```
Special prize: Prove this lemma in any theorem prover different from PVS (Note: pi is the mathematical irrational number  $\pi$  and tan is the trigonometric function tan).

# A Simple Property of Logarithms

```
G(x:real|x < 1): MACRO real = 3*x/2 - ln(1-x)
```

```
A_and_S : LEMMA
 let x = 0.5828 inG(x) > 0
```
# A Simple Property of Logarithms

A and S :

|-------  ${1}$  LET x = 0.5828 IN 3 \* x / 2 - ln(1 - x) > 0

```
Rule? (numerical)
Evaluating formula using numerical approximations,
Q.E.D.
```
Special prize: Prove this lemma in any theorem prover different from PVS (Note: ln is natural logarithm function).

### Interval Arithmetic

$$
\{-1\} \quad x \text{ # } [ | 0, 2 | ]
$$
  
 |-----  
 {1} sqrt(x) + sqrt(3) < pi + 0.1

Rule? (numerical :vars "x") Evaluating formula using numerical approximations, Q.E.D.

### Interval Analysis

```
Prove that for all x \in \left[-\frac{1}{2}\right]\frac{1}{2}, 0],
                            |\ln(1+x)-x|-\varepsilon \leq 2x^2,where \varepsilon = 0.15<sup>-1</sup>
 ex_ba : LEMMA
      x ## [|-1/2,0|] IMPLIES
      abs(\ln(1+x) - x) - epsilon \leq 2*sq(x)
```
<sup>&</sup>lt;sup>1</sup>Thanks to Behzad Akbarpour.

instint

```
ex_ba :
 |-------
{1} FORALL (x: real):
      x ## [-1/2,0]] IMPLIES abs(\ln(1+x)-x)-0.15 \leq 2*sq(x)Rule? (skeep)
ex_ba :
\{-1\} x ## \lceil -1 / 2, 0 \lceil|-------
{1} abs(ln(1 + x) - x) - 0.15 <= 2 * sq(x)
Rule? (numerical :vars (("x" 10)))
Evaluating formula using numerical approximations,
Q.E.D.
```
#### Solving Polynomial Inequalities via Bernstein http://shemesh.larc.nasa.gov/people/cam/Bernstein

- $\triangleright$  Bernstein is a package for solving multivariate polynomial global optimization problems using Bernstein polynomials.
- $\blacktriangleright$  The package consists of:
	- $\triangleright$  The library Bernstein, which presents a formalization of an efficient representation of multivariate polynomials.
	- $\triangleright$  The strategy bernstein, which discharges simply quantified multivariate polynomial inequalities on closed/open ranges.
	- $\triangleright$  Grizzly, which is a prototype client-server tool for solving global optimization problems.
- $\triangleright$  Bernstein is part of the NASA PVS Libraries.

### Solving Polynomial Inequalities

```
IMPORTING Bernstein@strategy
```
p1 : LEMMA FORALL (x,y:real): -0.5 <= x AND x <= 1 AND -2 <= y AND y <= 1 IMPLIES 4\*x^2-(21/10)\*x^4+(1/3)\*x^6+(x-3)\*y-4\*y^2+4\*y^4 > -3.4

```
p2 : LEMMA
  EXISTS (x, y:real): -0.5 \leq x \text{ AND } x \leq 1 \text{ AND }-2 \le y AND y \le 1 AND
    4*x^2-(21/10)*x^4+(1/3)*x^6+(x-3)*y-4*y^2+4*y^4 < -3.39
```
Real Applications

Real Number Proving Tools

Solving Polynomial Inequalities via Bernstein

```
|-------
{1} FORALL (x, y: real):
     -0.5 \le x AND x \le 1 AND -2 \le y AND y \le 1 IMPLIES
      4*x^2-(21/10)*x^4+(1/3)*x^6+(x-3)*y-4*y^2+4*y^4 > -3.4
```
Rule? (bernstein) Proving polynomial inequality using Bernstein'basis, Q.E.D.

Special prize: Prove this lemma in any theorem prover different from PVS

Real Applications

Real Number Proving Tools

Solving Polynomial Inequalities via Bernstein

```
|-------
{1} EXISTS (x, y: real):
          -0.5 \le x AND x \le 1 AND -2 \le y AND y \le 1 AND
      4*x^2-(21/10)*x^4+(1/3)*x^6+(x-3)*y-4*y^2+4*y^4 < -3.39
```
Rule? (bernstein) Proving polynomial inequality using Bernstein's basis, Q.E.D.

Special prize: Prove this lemma in any theorem prover different from PVS

Real Applications Real Number Proving Tools Solving Polynomial Inequalities via Bernstein

# A Final Example

```
cd2d_numeric_conflict: LEMMA
  -10 \leq s' \times AND \quad s' \times \leq -8 \quad AND-10 \leq s'y AND s'y \leq -8 AND
  6 \leq v' \times AND v' \times \leq 9 AND
  6 \leq v'y AND v'y \leq 9 AND
  D>=4 AND D<=6IMPLIES
  cd2d_ever?(s,v)
```
The proof is achieved with (grind), followed by (bernstein).

# Concluding Remarks

Formal Methods in NextGen:

- $\triangleright$  NextGen is a system of systems: aircraft, physical environment, human operators.
- $\triangleright$  Formal methods for system engineering rather than for software engineering.
- $\triangleright$  Different sources of uncertainty.
- $\blacktriangleright$  Highly distributed safety critical systems.

# Practical Challenges

- $\blacktriangleright$  Evolutionary vs. revolutionary concepts.
- $\blacktriangleright$  Theoretical vs. practical solutions.
- $\blacktriangleright$  Local vs. global solutions.

## Current Technical Challenges

Automation, automation, automation:

- $\blacktriangleright$  Non-linear arithmetic.
- $\blacktriangleright$  Floating point arithmetic.
- $\blacktriangleright$  Probabilistic reasoning.
- $\blacktriangleright$  Numerical integration.